## BOW320 - SAP BusinessObjects WebIntelligence Report Design II

**Duration:** 2 Days **Cost:** \$1,734

**Delivery Type:** Instructor Led – Virtual Classroom

**Goals:** This course will prepare you to:

Create complex Web Intelligence documents using advanced query and reporting techniques

Combine queries and sub-queries Character and date string functions Variable and calculation contexts Link documents using hyperlinks

Audience: Power User, Team Lead, Business Analyst, Applications Consultant, Business Process Owner

Prerequisites: BOW310: SAP BusinessObjects Web Intelligence Report Design I

## **Content:**

- Web Intelligence Core Report Design
  - Reviewing Core Report Design
- Multiple Data Sources
  - Synchronizing Data from Multiple Data Sources
  - Creating Multiple Queries in a Document
  - Synchronizing Data with Merged Dimensions
  - Interacting with Other Data Providers
- Advanced Query Techniques
  - Implementing Combined Queries
  - o Implementing Subqueries
  - Creating a Query Based on Another Query
  - Changing Data Sources
- Calculation Contexts
  - Describing Calculation Contexts
  - o Redefining Calculation Contexts
  - Implementing Extended Syntax Operators
  - Implementing Extended Syntax Keywords
- Managing Hyperlinks in the Web Intelligence Interactive Panel

- Formulas with Character and Date String Functions
  - Creating Formulas with Character and Date String

**Partner** 

- Implementing the Right() Function
- Implementing the Replace() Function
- Implementing the SubStr() Function
- Implementing the Pos() Function
- Concatenating Character Strings
- Implementing Date Functions
- If Logic and Grouping Data
  - Grouping Data
  - Executing the If() Function to Modify Calculation Behavior
- Additional Reporting Techniques
  - Implementing Data Tracking
  - Implementing Additional Report Functions
- Link Options in Web Intelligence Documents
  - Managing Links in Web Intelligence Documents
  - Using Element Linking
  - Managing Hyperlinks in the Web Intelligence

Based on Software Release: SAP Business Objects BI 4.2 or 4.3

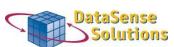

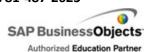